## Twitter Thread by Van Ilango (JustNifty)

Van Ilango (JustNifty) @JustNifty

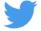

## When trending, especially above #movingaverage, ignore this behaviour of #MACD

I use MACD for reversal points only. Do not follow it at every 5 minute.

Yesterday and today both we had MACD divergence . Yet market was just continuing in the opposite direction . Can you please what to do in such case ? . For eg - today I was unable to go long because there was divergence . Same case was for yesterday . Can you please guide .\U0001f64f <u>pic.twitter.com/vfqy8dRAU2</u>

- Mehul (@MehulGarodia9) May 20, 2022